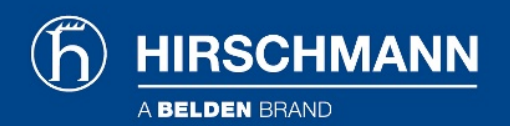

## Product information FMN alpha DSL WTM HS B

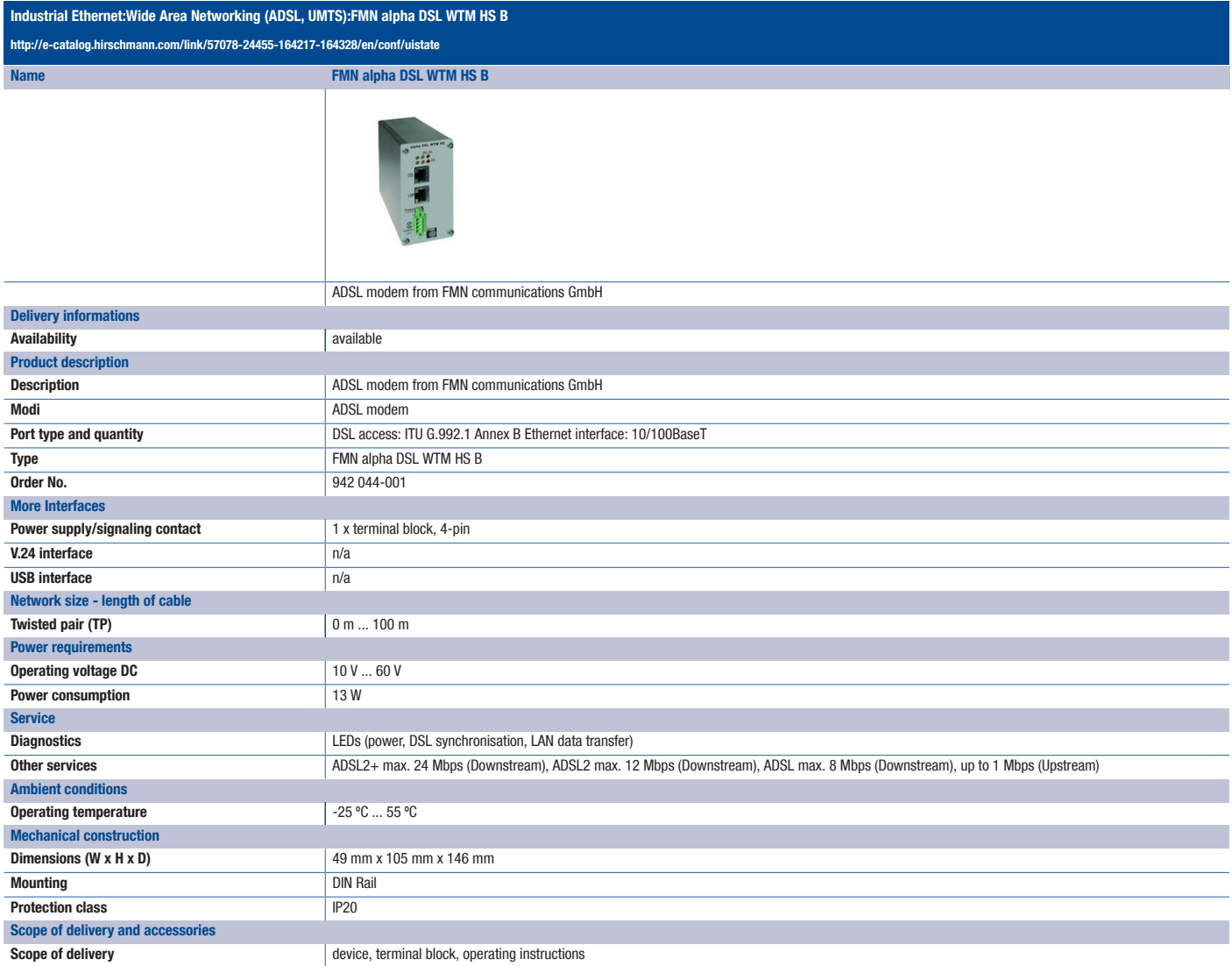

For more information please contact: Hirschmann Automation and Control GmbH Stuttgarter Strasse 45-51 72654 Neckartenzlingen Germany Phone: +49 7127/14-1809 E-Mail: inet-sales@belden.com

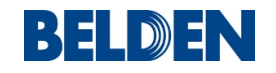

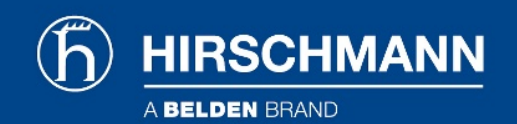

The information published in the websites has been compiled as carefully as possible. It is subject to alteration without notice in technical as well as in price-related/commercial respect. The complete information and data were available on user documentation. Mandatory information can only be obtained by a concrete query.

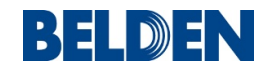